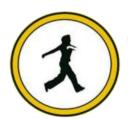

## QUICKSTEP COMPUTER CENTER

National Accreditation Board of Education Training. (NABET)- Quality council of India) An ISO 9001:2008

## \*\*\*\*\* Revit MEP \*\*\*\*\*

- Linking projects
- View templates
- General system options
- **LEVILLE STATE OF THE STATE OF THE STATE OF**
- Use building elements for energy analysis mode
- Preparing spaces
- Zones in the system browser
- VALIDATE ENERGY ANALYTCAL MODE
- Use third party tool for checking
- Heating and cooling load calculation
- **PLANNING MECHANICAL SYSTEM**
- ❖ Adding mechanical equipment
- Adding diffuser
- Create duct system
- **ADDING DUCT SYSTEM**
- ❖ Adding duct by duct layout
- ❖ Adding duct by duct pace holder
- **❖** Adding duct manually
- Duct sizing
- **4** ANNOTATION AND HYDRONIC CONNECTIONS
- Annotating duct
- Model pipe system
- **4** ELECTRICAL DESIGN
- Adding light fixtures
- Adding receptacles
- Adding & circuiting panel board
- **PANEL SCHEDULE**
- Creating panel schedule
- Creating a switch system
- Circuiting receptacles
- **WIRING**
- Adding wiring
- Modifying panel schedule

- Creating lighting circuit as per Indian standard
- **4** ELECTRICAL SETTING
- General setting
- ❖ Adding voltage definition
- Creating distribution system
- **4** CREATING FAMILY
- Creating electrical family and creating circuit
- Creating mechanical family
- **PLUMBING DESIGN**
- Model sanitary system
- Model domestic water system
- **4** COORDINATION AND DOCUMENTAION
- Interface detection with coordination drawing
- **4** CONSTRUCTION DOCUMENTS
- Creating construction documents
- Duplicating plan views
- Annotations and dimensions
- Detaili